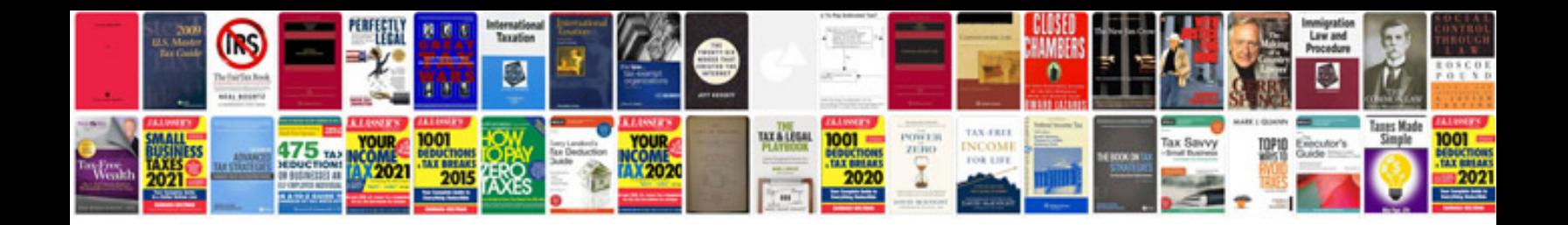

**Travel expense form**

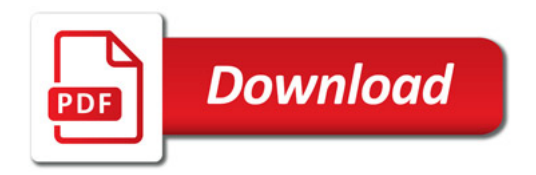

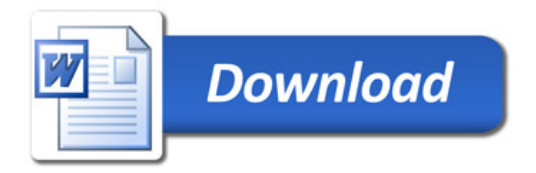